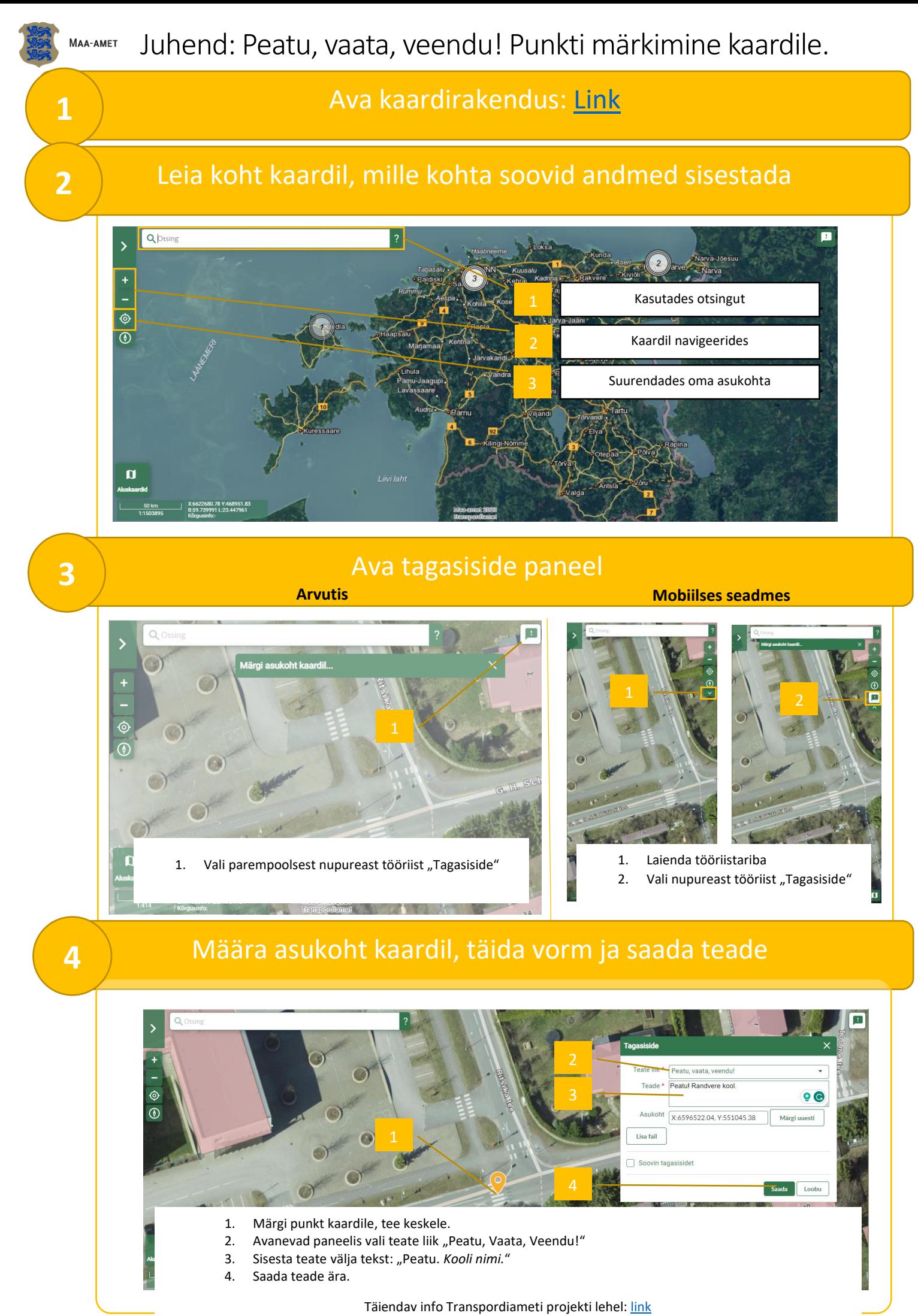

Maa-ameti koolituskeskkond[: link](https://geoportaal.maaamet.ee/est/Abi-ja-juhised-p900.html)